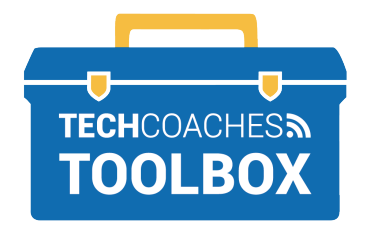

जूम मीटिंग वाया ईमैल इंविटेशन से कैसे ज्वाइन करें

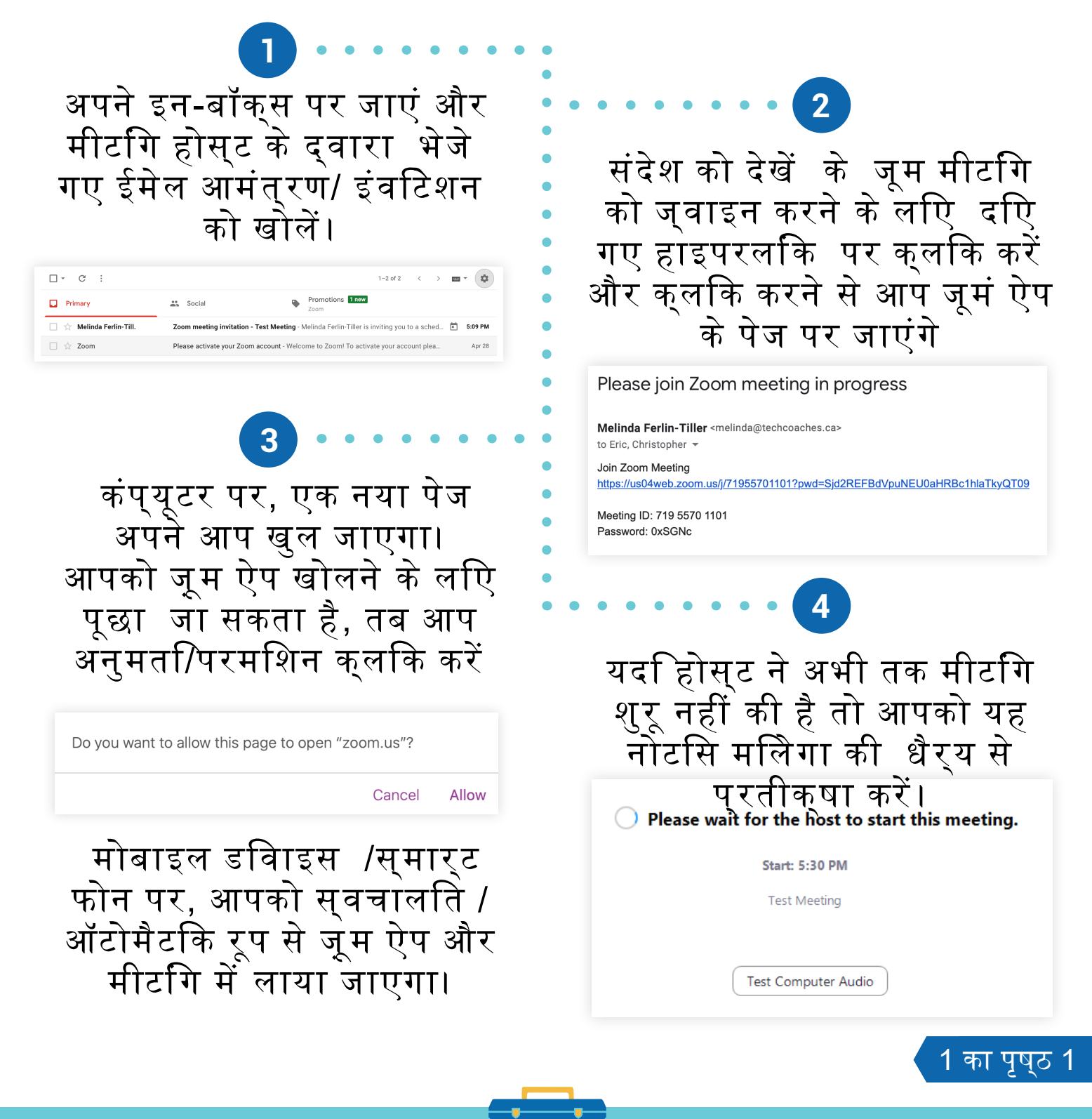

## Tools to help boost your digital literacy TECHCOACHES WWW.TECHCOACHES.CA

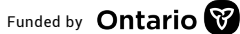

Funded by **Ontario W Contario Contario Contario Contario Contario Contario Contario Contario Contario Contario Contario Contario Contario Contario Contario Contario Contario Contario Contario Contario Contario Contario C**